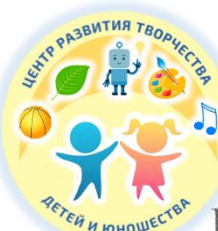

Управление образования Киселевского городского округа Муниципальное бюджетное учреждение дополнительного образования «Центр развития творчества детей и юношества»

Принята на заседании Пелагогического совета От «02» июня 2023 г. Протокол № 3

Утверждаю: Директор МБУ ДО ЦРТДЮ  $\mathcal{L}$   $\mathcal{O}e$  - T.A. DOIMATOBA «02» июня 2023 г.

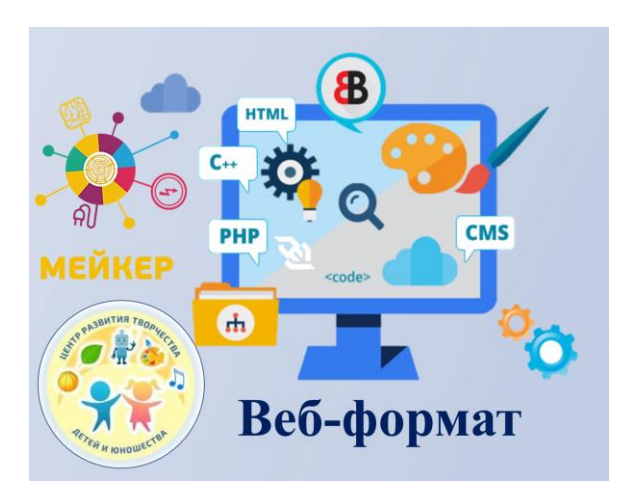

# **Дополнительная общеобразовательная общеразвивающая программа технической направленности «Веб-формат»**

**Базовый уровень**

Возраст обучающихся: 12 - 15 лет Срок реализации: 1 год

> Разработчик: **Малкова Надежда Александровна** педагог дополнительного образования

Киселевский городской округ, 2023

# **СОДЕРЖАНИЕ**

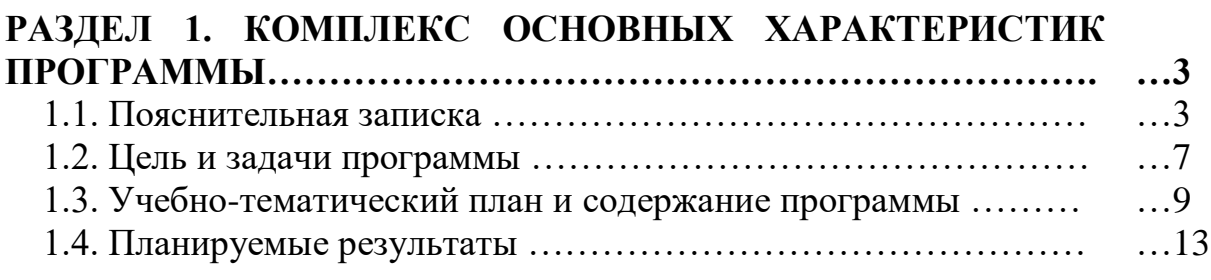

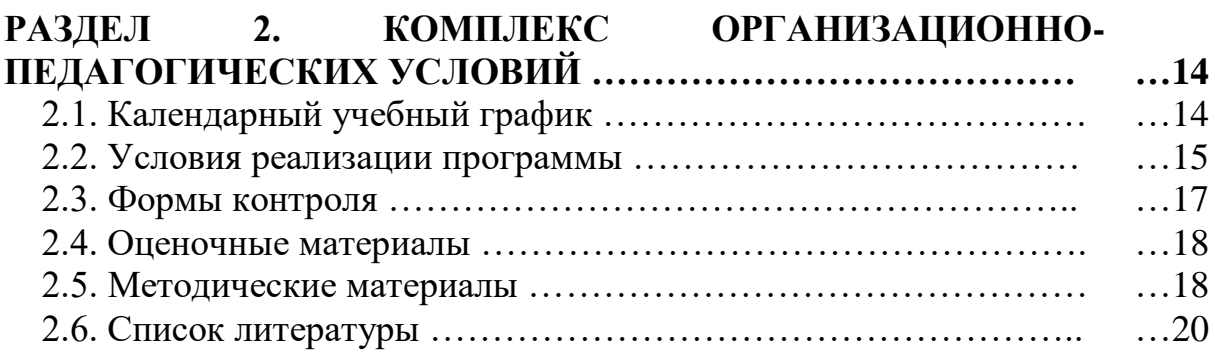

# **ПРИЛОЖЕНИЯ**

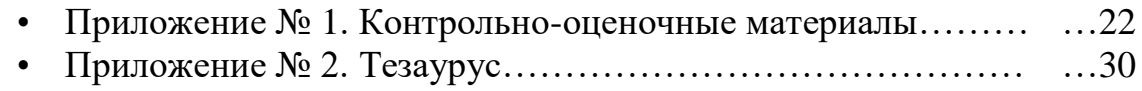

## **РАЗДЕЛ 1. КОМПЛЕКС ОСНОВНЫХ ХАРАКТЕРИСТИК ПРОГРАММЫ**

### **1.1. Пояснительная записка**

Дополнительная общеобразовательная общеразвивающая программа «Вебформат» *технической направленности* реализуется в рамках модели «Мейкер» мероприятия по созданию новых мест в образовательных организациях различных типов для реализации дополнительных общеразвивающих программ всех направленностей регионального проект, обеспечивающего достижение целей, показателей и результата Федерального проекта «Успех каждого ребенка» национального проекта «Образование».

#### *Нормативно-правовое обеспечение программы.*

- Конвенция о правах ребенка (принята резолюцией 44/25 Генеральной Ассамблеи от 20 ноября 1989 г.;
- Федеральный Закон Российской Федерации от 29.12.2012 № 273 «Об образовании в Российской Федерации» (с изменениями и дополнениями);
- Изменения в Федеральный закон «Об образовании в Российской Федерации» 273-ФЗ в части определения содержания воспитания в образовательном процессе с 01.09.2020г., наименования и определения финансового обеспечения реализации образовательной программы, определенные в соответствии с бюджетным законодательством Российской Федерации и настоящим Федеральным законом, с 14.07.2023г.;
- Указ Президента Российской Федерации «О национальных целях развития Российской Федерации на период до 2030 года», определяющего одной из национальных целей развития Российской Федерации предоставление возможности для самореализации и развития талантов;
- Приказ Министерства просвещения РФ от 27.07.2022 № 629 «Об утверждении Порядка организации и осуществления образовательной деятельности по ДООП»;
- Приказ Министерства образования и науки Российской Федерации от 23 августа 2017 г. № 816 «Порядок применения организациями, осуществляющими образовательную деятельность, электронного обучения, дистанционных образовательных технологий при реализации образовательных программ»;
- Письмо Минобрнауки России от 18.11.2015 №09-3242. «Методические рекомендации по проектированию дополнительных общеразвивающих программ» (включая разноуровневые программы);
- Постановление Главного государственного санитарного врача РФ от 28 сентября 2020 г. № 28 «Об утверждении санитарных правил СП 2.4. 3648-20 «Санитарно-эпидемиологические требования к организациям воспитания и обучения, отдыха и оздоровления детей и молодежи»;
- Государственная программа РФ «Развитие образования» на 2018-2025 гг. (Постановление Правительства РФ от 26 декабря 2017 года № 1642);
- Концепция развития дополнительного образования детей в РФ (Распоряжение Правительства РФ от 31.03.2022 г. № 678-р);
- Региональные и муниципальные документы по ПФДО (Приказ Департамента образования и науки Кемеровской области «Об утверждении Правил персонифицированного финансирования дополнительного образования детей» (от 05.05.2019 г. № 740), Распоряжение администрации Киселевского городского округа №191-р от 22.04.19 «Об утверждении Положения о персонифицированном дополнительном образовании в Киселевском городском округе и др.);
- Устав МБУ ДО ЦРТДЮ;
- Муниципальное «Положение о разработке, структуре и порядке утверждения дополнительной общеобразовательной общеразвивающей программы» (утв. УО 30.04.2023 г.).

*Предметные области программы:* основы сайтостроения, робототехника, профориентация.

*Актуальность программы.* В последнее время появляется всё больше новых профессий, связанных с информационными и коммуникативными технологиями. Согласно атласу новых профессий, до 2030 года появятся 186 новых профессий, каждая из которых, так или иначе, использует информационные технологии.

Опрос детей города Киселевска и их родителей выявил востребованность программ для повышения компьютерной грамотности школьников. Чтобы удовлетворить имеющийся *социальный заказ*, разработана дополнительная общеобразовательная общеразвивающая программа «Веб-формат», которая позволит подросткам получить образование в области информационных технологий и робототехники.

Обучение по данной программе является *актуальным*, так как расширяет возможности использования робототехники, компьютерной техники и компьютерных сетей, учитывая их особенности, при этом у учащихся сохраняется нацеленность на самообразование и повышение следующих компетенций:

- высокая концентрация для самостоятельной работы;
- целенаправленность и умение доводить начатое до завершения;
- умение анализировать информацию с целью поиска оптимального решения;
- умение работать в команде.

*Отличительные особенности программы.* Программа является *модифицированной*, разработана на основе дополнительных общеобразовательных общеразвивающих программ «Сайтостроение» Маковского М.В. (п. Кавказский, 2019 г.), «Лаборатория Arduino» Казакевич К.М. (г. Зеленогорск, 2019 г.).

Содержание программы носит интегрированный характер, так как параллельно с получением знаний из области программирования, учащиеся приобретают навыки графического дизайна и проектной деятельности.

Особенностью организации образовательного процесса является использование нового современного оборудования для занятий:

*Лаборатория электроники и программирования. 77 проектов для*

*Arduino.* Образовательный конструктор с методическим пособием. Основа конструктора - модернизированная плата Arduino UNO R3 (с возможностью беспроводной передачи данных на базе Wi-Fi модуля ESP8266). Конструктор позволяет собрать полноценные проекты: игру "Змейка", домашнюю метеостанцию, web-опросник, бегущую строку, электронные часы с будильником, FM радио, электронный компаси др.

*Набор-конструктор "Умная теплица" ЙоТик М2.* Для изучения основных понятийо технологии Интернет-вещей (IoT), развития навыков программирования, конструирования, механического и электрического монтажа.

*Набор для экспериментов по электронике «Умный дом» с контроллером Аrduino.*

Комплект для создания и отладки проектов по автоматизации умного дома.

*Образовательный набор-конструктор "Умный дом"* для изучения основ автоматизации, программирования и Интернета вещей (1оТ).

*Уровень освоения программы –* базовый.

*Адресат программы.* Программа адресована учащимся от 12 до 15 лет, испытывающим большой интерес к компьютерным технологиям.

В подростковом возрасте происходит дальнейшее развитие психических познавательных процессов и формирование личности. Наиболее существенные изменения в структуре психических познавательных процессов у лиц, достигших подросткового возраста, наблюдается в интеллектуальной сфере. В этот период происходитформирование навыков логического мышления, развивается логическая память. Активно развиваются творческие способности, и формируется индивидуальный стиль деятельности, который находит свое выражение в стиле мышления. Следует отметить, что ведущими факторами развития в этом возрасте становится общение со сверстниками и проявление индивидуальных особенностей личности. По психофизическим особенностям подросткам присуще самостоятельность, стремление к самоутверждению, критическоемышление, что способствует освоению дополнительной общеразвивающей программы.

*Наполняемость групп и особенности набора учащихся.* Набор учащихся в объединение свободный. Формирование учебных групп осуществляется на добровольной основе, без специального отбора, на основании письменного заявления родителей (законных представителей) или заявления учащегося, достигшего 14-летнего возраста. Состав группы постоянный. *Минимальное количество групп для набора - 6.* Количество детей в одной группе до 15 человек.

*Объем и срок освоения программы.* Программа рассчитана на 1 год обучения.Общее количество учебных часов – 144.

*Режим занятий, периодичность и продолжительность.* Занятия проходят 2 раза в неделю по 2 часа. Общее количество часов в неделю – 4 ч. Продолжительность одного академического часа - 45 мин. Перерыв между учебными занятиями групп не менее 10 минут.

В *каникулярный период* занятия с учащимися проводятся в виде организационно-массовых и воспитательных мероприятий согласно плану организации каникул учреждения.

*Форма обучения* **-** очная. В условиях перехода на дистанционное обучение программа может быть реализована с использованием дистанционных образовательных технологий.

*Особенности организации образовательного процесса.* Особенностью организации образовательного процесса является использование нового современного оборудования для занятий.

Программа реализуется в условиях учреждения дополнительного образования. Содержание и условия реализации образовательной программы соответствуют возрастным и индивидуальным особенностям учащихся.

Программа состоит из двух основных разделов «HTML конструирование» и «Лаборатория Arduino».

Раздел «HTML-конструирование» ориентирован на освоение учащимися основ языка гипертекстовой разметки документов HTML и создание простых web-сайтов, расширение информированности в данной сфере.

Раздел «Лаборатория Arduino» знакомит учащихся с основами электро и радиотехники, электроники и робототехники. На практических занятиях учащиеся работают с комплектами Ардуино, оснащенные микропроцессором Arduino Uno, а также с различными датчиками. С помощью данного набора учащийся может создать проект и запрограммировать его на выполнение определенных функций. Командная работа над практическими заданиями способствует глубокому изучению составляющих современных роботов, а визуальная программная среда позволяет легко и эффективно продолжить изучать алгоритмизацию и программирование.

Основной технологией обучения является метод проектов. Технология ориентирована на самостоятельную деятельность учащихся с участием педагога при выполнении практических заданий и творческих проектов в течение определенного отрезка времени. Выполнение творческих проектных работ завершается рефлексивной оценкой.

В условиях перехода на дистанционное обучение программа может быть реализована с использованием дистанционных образовательных технологий. В этом случае образовательный процесс организуется в форме видеозанятий, с использованием VK Мессенджера. Видеозанятия могут отправляться учащимся по электронной почте. При необходимости педагогом проводятся индивидуальные консультации с учащимися с использованием VK Мессенджера. Контроль выполнения заданий фиксируется посредством фотоотчетов, видеоотчетов, размещаемых детьми и (или родителями) по итогам занятия в группе VK Мессенджера или на электронную почту педагога (по согласованию).

Неотъемлемой частью образовательного процесса по программе является *воспитательная работа*, цели которой - способствовать умственному, нрав-

ственному и эмоциональному развитию личности, а также обеспечивать условия для расцвета индивидуальности конкретного ребёнка, с учётом его возрастных особенностей. Этому способствует выбор различных форм и методов воспитания, которые используются во время занятий: беседа, консультация, обмен мнениями, выполнение совместного поручения, оказание индивидуальной помощи в конкретной работе, совместный поиск решения проблемы, работа в творческих группах, праздники, конкурсы.

Педагогическая целесообразность программы определена тем, что занятия в области ИКТ и программирования развивают креативные способности учащихся, стимулируют их познавательную деятельность. Применение робототехники на базе микропроцессоров Arduino, различных электронных компонентов (датчиков и модулей расширения) в учебном процессе формирует инженерный подход к решению задач, дает возможность развития творческого мышления у учащихся, привлекает их к исследованиям в межпредметных областях.

#### 1.2. Цель и задачи программы

Цель программы: обучение учащихся основам создания простых webсайтов на основе языка HTML, основам робототехники и программирования на основе платформы Ардуино.

#### Задачи программы.

Личностные:

- развивать у учащихся навыки продуктивной работы в группе, в коллекти-Be:

- воспитывать у учащихся трудолюбие, ответственность, умение доводить начатое дело доконца;

- прививать у учащихся навыки сознательного и рационального использования компьютера в своей учебной, а затем и профессиональной деятельности. Метапредметные:

Регулятивные УУД

- развивать у учащихся умение самостоятельно определять цели обучения, ставить и формулировать новые задачи в познавательной деятельности, развивать мотивы и интересы своей познавательной деятельности;

- учить учащихся умению соотносить свои действия с планируемыми результатами, осуществлять контроль своей деятельности в процессе достижения результата, корректировать свои действия в соответствии с изменяющейся ситуацией;

- учить учащихся умению оценивать правильность выполнения познавательной задачи, собственные возможности ее решения;

- формировать у учащихся владение основам самоконтроля, самооценки, принятия решений и осуществления осознанного выбора в познавательной деятельности.

#### Познавательные УУД

- формировать у учащихся навыки использования средства информационных и коммуникационных технологий для решения коммуникативных, познавательных и творческих задач.

Коммуникативные УУД

- формировать у учащихся умение организовывать учебное сотрудничество и совместную деятельность с педагогом и сверстниками; работать индивидуально и в группе: находить общее решение и разрешать конфликты на основе согласования позиций и учета интересов; формулировать, аргументировать и отстаивать свое мнение;

- формировать и развивать у учащихся компетентности в области использования информационно-коммуникационных технологий.

#### Предметные (образовательные):

- познакомить учащихся с традиционными программами создания и просмотра Web - страниц, их возможностями и особенностями; рассмотреть основы построения Web - страниц и Web-сайтов сформировать основные навыки проектирования, конструирования и отладки создаваемых Web- сай-TOB;

- изучить язык разметки гипертекста HTML и правила дизайна webстраниц;

- научить учащихся основным приемам сборки и программирования робототехнических средств;

- выработать у учащихся умения работать с компонентами электросхем, проектировать и собирать схемы на основе микроконтроллера;

- развивать у учащихся навыки проектной деятельности над тематическими проектами.

#### 1.3. Учебно-тематический план и содержание программы

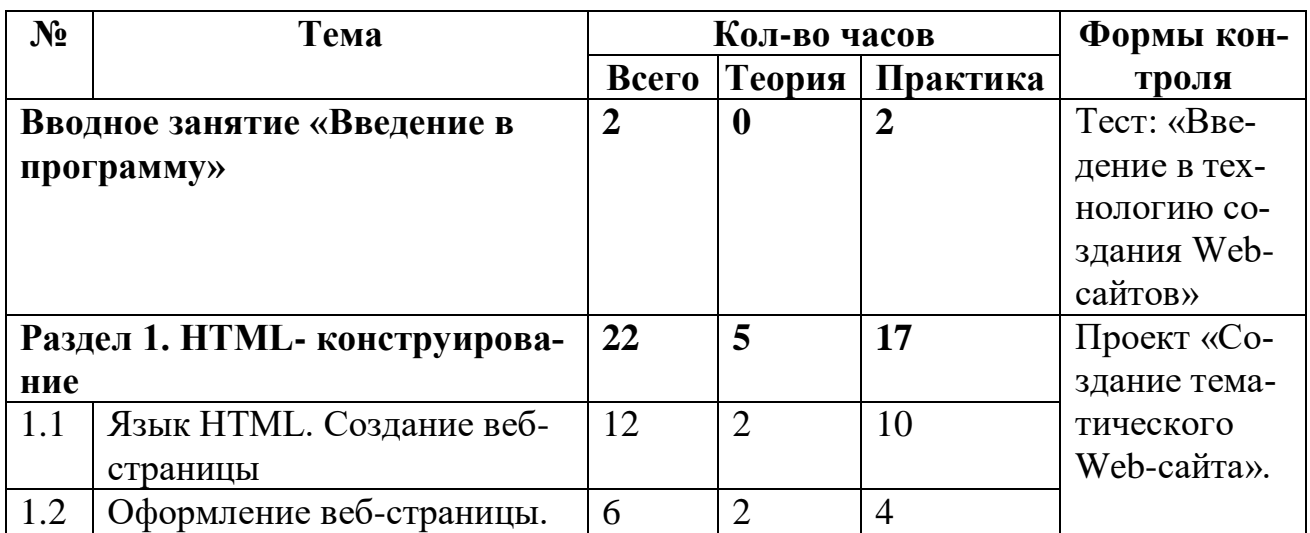

#### Учебно-тематический план

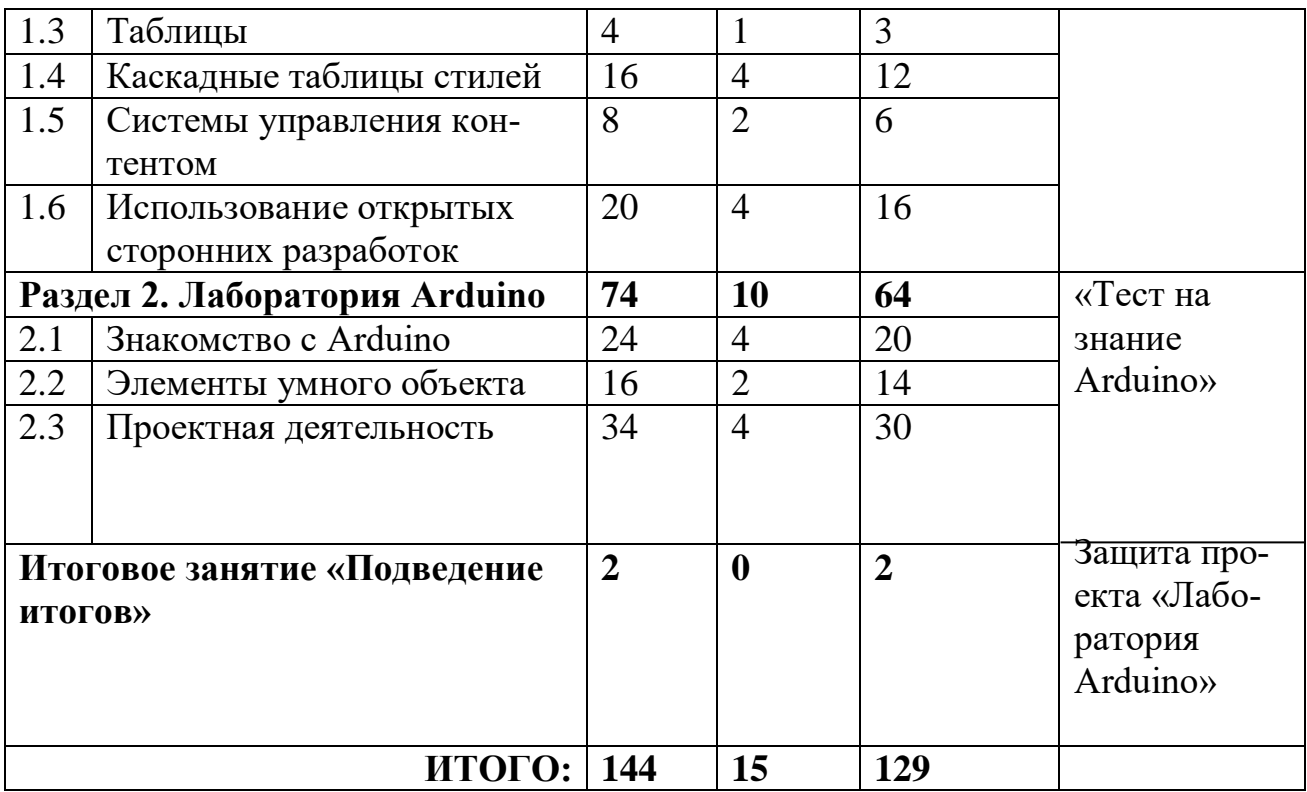

#### *Содержание программы*

#### **Вводное занятие «Введение в программу» (2 ч.).**

*Теория.* Задачи обучения. Правила внутреннего распорядка. Вводный и первичный инструктаж по ТБ. Введение в HTML. Обзор многообразия webбраузеров. Адресация в Интернете. Web-сайты и Web-страницы*.*

*Практика.* Организация рабочего места. Входная диагностика. Игры на знакомство.

*Форма контроля.* Тест: «Введение в технологию создания Web-сайтов»

#### **Раздел 1. HTML-конструирование (22 ч.).**

#### *1.1. Язык HTML. Создание веб-страницы (12 ч.).*

*Теория.* Язык HTML. Синтаксис языка. Команды и атрибуты языка (теги) HTML. Структура веб-страницы. Заголовок документа. Тело документа. Горизонтальная линия. Абзац. Заголовки. Принудительный разрыв строки. Гиперссылка. Задание гиперссылки. Переход внутри одного документа. Создание справочника в виде одного HTML-файла. Переход к другому документу. Вставка изображений на страницу. Видимые размеры и местоположение на странице. Картинка как ссылка. Фреймы. Списки. Размещение списков на странице.

*Практика.* Практические работы: «Простейшая и улучшенная HTMLстраничка», «Работа со списками», «Создание многофайлового HTMLдокумента». Практическая работа «Создание гипертекстового справочника по школьным дисциплинам» при помощи ноутбуков.

#### *1.2. Оформление веб-страницы (6 ч.).*

*Теория.* Цвет фона. Изображение, как фон. Цвет шрифта. Цвет текстовый и числовой. Размер и форма шрифта. Оформление отдельных элементов текста.

Текстовые ссылки и цитаты. Усиление текста. Авторское форматирование. Выравнивание абзацев и фрагментов. Задание в документах маркированных, нумерованных и вложенных списков.

*Практика.* Упражнение «Шрифтовое оформление текста», «Цветовое оформление страницы». Практическая работа «Создание главной страницы сайта» при помощи ноутбуков.

#### *1.3. Таблицы. (4 ч.).*

*Теория.* Таблицы. Графические форматы GIF, PNG и JPEG.

*Практика.* Создание таблиц. Форматирование ячеек таблицы. Практическая работа «Создание фреймовой структуры» при помощи ноутбуков.

#### *1.4. Каскадные таблицы стилей (16 ч.).*

*Теория.* Введение в CSS. Встроенные и внешние стили. Определение стиля элементов. Свойства обрамления и заполнения. Комбинирование стилей. Свойства CSS: шрифт, цвет, фон, текст, поля и рамки, Вид. Наследование стилей. Теги. Построение стилей. Подготовка графики для Web. Растровая и векторная графика, графические форматы: Формат GIF, Формат JPEG. Анимированные изображения. Рекомендации по работе с цветом. Назначение и возможности Adobe Photoshop для web-дизайна. Оптимизация графики. Стили: академический, собственный. Цветовая гамма. Макет дизайна. Информационное наполнение. Расположение элементов на странице. Графические элементы. Анимация. Контент. Наполнение сайта. Баннеры. Навигация. Конструкторы сайтов. Хостинг-площадки. Верстка и оптимизация веб-страниц. Программа оптимизации HTML-кода. Платный и бесплатный хостинг. Порядок регистрации аккаунта на бесплатных серверах. Поисковые системы. Критерии поиска нужной информации. Создание банка хостингов. Критерии оценивания сайта.

*Практика.* Компьютерный практикум «Построение стилей». Практическая работа «Оптимизация графики». Практическая работа «Форматирование текста». Практическая работа «Создание гипертекстового документа». Практическая работа «Поиск хостинг - площадки», «Разработка дизайна и навигации по сайту». Создание отдельных страниц сайта. Оптимизация картинок. Редактирование программного кода. Тестирование и публикация Web-сайтов при помощи ноутбуков. Выбор темы для итоговой работы (проекта) .

#### *1.5. Системы управления контентом (8 ч.).*

*Теория.* Типовые функции управления веб-сайтом. Добавление и изменение информации. Изменение структуры сайта. Изменение дизайна сайта. Возможность использования шаблонных типов данных. Обеспечение работы с содержанием и визуальным отображением страниц. Регистрация и аутентификация пользователей. Персонализация.

Состав требований к системе управления веб-контентом. Критерии оценки системы управления веб-контентом. Виды систем управления контентом по используемой модели веб-контента сайтов. Системы управления контентом на основе реляционных моделей. Объектно-ориентированные системы управления контентом. Виды систем управления веб-контентом по уровню решаемых задач. Системы для автономного управления. Системы, автоматизации управления веб-сайтом: содержанием, структурой, дизайном. Специализированное

программное обеспечение для автоматизированной разработки и поддержки динамических сайтов. Классификация систем управления контентом по уровню разработки. Создание и поддержка сайтов организаций или тематических ве- сайтов.

*Практика.* Практическая работа «Установка CMS Joomla», «Настройка CMS Joomla», «Создание модуля Joomla» при помощи ноутбуков.

#### *1.6. Использование открытых сторонних разработок (20 ч.).*

*Теория.* Открытые ресурсы. Редактирование шаблонов. Чтение исходного кода. Добавление сторонних приложений на веб-страницу.

*Практика.* Поиск открытых ресурсов. Применение готовых шаблонов. Редактирование шаблонов. Упражнение «Исходный код». Добавление сторонних приложений на веб-страницу. Проектная работа «Создание тематического вебсайта» при помощи ноутбуков.

*Форма контроля.* Проект «Создание тематического Web-сайта» при помощи ноутбуков.

#### **Раздел 2. Лаборатория Arduino (74 ч.).**

#### *2.1. Знакомство с Arduino (24 ч.)*

*Теория.* Подключение платы Arduino к компьютеру, принцип работы и условные обозначения радиоэлементов. Что такое алгоритм в робототехнике. Виды алгоритмов: линейные, разветвляющиеся и циклические. Плата Arduino, как пользоваться платформой:устройство и программирование микропроцессора на языке C++. Устройство пьезоизлучателей, назначение процедуры void setup и void loop, а также свойство функции tone  $\theta$  в языке C++. Цифровые и аналоговые выходы Arduino, чем отличается цифровой сигнал от аналогового сигнала. Операторы int и if в языке C++. Аналоговые выходы с «широтно импульсной модуляцией» на плате Arduino. Устройство и распиновка полноцветного (RGB) светодиода. Аналоговые порты на плате Arduino A0-A5. Принцип работы аналоговых портов. Как подключить датчик к аналоговому порту на Arduino. Команды Serial.begin и Serial.print в языке программирования C++. Принцип работы полупроводниковых приборов и фоторезисторной автоматики. Тип данных unsigned int в языке C++. Устройство и назначение транзисторов. Применение транзисторов в робототехнике.

*Практика.* Написание линейных, разветвляющихся и циклических алгоритмов. Написание кода программы для эксперимента «Маячок». Выполнение самостоятельного задания по теме «Маячок» электрической схемы: «Маячок». Написание кода программы для эксперимента «Маячок с нарастающей яркостью». Написание кода программы для эксперимента «Аналоговый и цифровой выход на Arduino». Подключение RGB светодиода к Arduino. Светильник с управляемой яркостью. Подключение тактовой кнопки к Arduino. Подключение транзистора к Arduino. Написание кода программы для эксперимента «Пульсар» при помощи ноутбуков и набора для экспериментов по электронике «Умный дом» с контроллером Аrduino.

#### *2.2. Элементы умного объекта (16 ч.).*

*Теория.* Принцип работы, устройство сервопривода. Подключение LCD

дисплея к Ардуино. Функция while, int в языке программирования  $C++$ . Аналоговые порты на плате Arduino A0-A5. Принцип работы аналоговых портов. Подключение монитора порта и отправка показаний на компьютер с Ардуино при помощи ноутбуков и набора для экспериментов по электронике «Умный дом» с контроллером Аrduino. Устройство датчика DHT11.

*Практика.* Проведение различных экспериментов: «Кнопочный переключатель», «Светильник с кнопочным управлением», «Кнопочные ковбои», «Секундомер», «Создание элемента умного устройства», «Счѐтчик нажатий», «Комнатный термометр», «Метеостанция», «Пантограф», «Тестер батареек», «Светильник, управляемый по USB», «Перетягивание каната». Сборка электрической схемы с датчиком звука и с датчиком DHT11. Чтение и сборка различных электрических схем на Ардуино с последующим программированием микропроцессора при помощи ноутбуков и набора- конструктора "Умная теплица" ЙоТик М2.

#### *2.3. Проектная деятельность (34 ч.).*

*Теория.* Введение в проектную деятельность. Целеполагание. Публичное выступление.

*Практика.* Создание автономного умного устройства «Умная остановка», «Умная теплица», «Умная квартира», «Умный загородный дом» и их защита в виде проекта. Чтение и сборка различных электрических схем на Ардуино с последующим программированием микропроцессора при помощи ноутбуков, иабора «Лаборатория электроники и программирования. 77 проектов для Arduino» и образовательного набора-конструктора "Умный дом".

*Форма контроля:* «Тест на знание Arduino»

#### *Итоговое занятие (2 ч.)*

*Практика. З*ащита проекта «Лаборатория Arduino».

#### **1.4. Планируемые результаты**

По окончании обучения учащиеся имеют следующие результаты.

#### **Предметные результаты:**

*знают:*

- структуру web-узла;
- этапы проектирования web-сайта;
- основные этапы тестирования web-сайта;
- набор необходимых инструментов для создания web-страниц;
- о таких профессиях как Web-мастер, о перспективах применения даннойпрофессии в различных областях информационных технологий.

• Правила техники безопасности приработе с электросхемами на базе микроконтроллера Arduino;

• название, назначение и основные характеристики компонентов электросхем;

- структуру и технологию составления программы для микроконтроллера;
- основные возможности сред разработки Arduino IDE и Python IDLE;
- синтаксис и основные возможности языка программирования Python;
- основные принципы организации и функционирования Интернета вещей.

#### үмеют:

- создавать ссылки на Web-странице;
- создавать фоны для Web-страниц;
- создавать эскизы страниц;
- компоновать Web-страницы;
- оформлять Web-узел;
- вставлять дополнительные компоненты на Web-страницу;

• собирать в соответствии с разработанной схемой прототипы проектов на базе микроконтроллера Arduino;

- составлять скетчи для микроконтроллера;
- программировать и работать в средах разработки Arduino IDE и Python IDLE.
- решать задачи по информатики средствами языка программирования Python;

• создавать и разрабатывать собственные устройства на базе микроконтроллеpaArduino, управляемые приложением с графическим интерфейсом.

В результате обучения по программе учащиеся приобретут такие личностные качества как:

• готовность и способность учащихся к саморазвитию и самообразованию на основе мотивации к обучению и познанию;

• сформированность целостного мировоззрения, соответствующего современномууровню развития науки и общественной практики;

• осознанное, уважительное и доброжелательное отношение к другому челове-KV;

• готовность и способность вести диалог с другими людьми и достигать в немвзаимопонимания;

• освоенность социальных норм, правил поведения, ролей и форм социальной жизни в группах и сообществах;

• развитие любознательности, сообразительности при выполнении разнообразных заданий проблемного и эвристического характера;

• начало профессионального самоопределения, ознакомление с миром профессий, связанных с робототехникой и сайтостроением.

В результате обучения по программе у учащихся будут сформированы такие метапредметные компетениии как:

• умение самостоятельно определять цели своего обучения, ставить и формулировать для себя новые задачи в учебе и познавательной деятельности, развивать мотивы и интересы своей познавательной деятельности;

• умение самостоятельно планировать пути достижения целей, в том числе альтернативные, осознанно выбирать наиболее эффективные способы решения учебных и познавательных задач;

• умение соотносить свои действия с планируемыми результатами, осуществлять контроль своей деятельности в процессе достижения результата,

определять способы действий в рамках предложенных условий и требований, корректировать свои действия в соответствии с изменяющейся ситуацией;

• умение оценивать правильность выполнения учебной задачи, собственные возможности еѐ решения;

• владение основами самоконтроля, самооценки, принятия решений и осуществления осознанного выбора в учебной и познавательной деятельности;

• умение определять понятия, создавать обобщения, устанавливать причинноследственные связи, строить логическое рассуждение, умозаключение (индуктивное, дедуктивное и по аналогии) и делать выводы;

• умение создавать, применять и преобразовывать знаки и символы, модели и схемы для решения учебных и познавательных задач.

• развитие умения самостоятельно конструировать свои знания и ориентироватьсяв информационном пространстве познавательных творческих навыков.

#### РАЗЛЕЛ 2. КОМПЛЕКС ОРГАНИЗАЦИОННО-ПЕЛАГОГИЧЕСКИХ УСЛОВИЙ

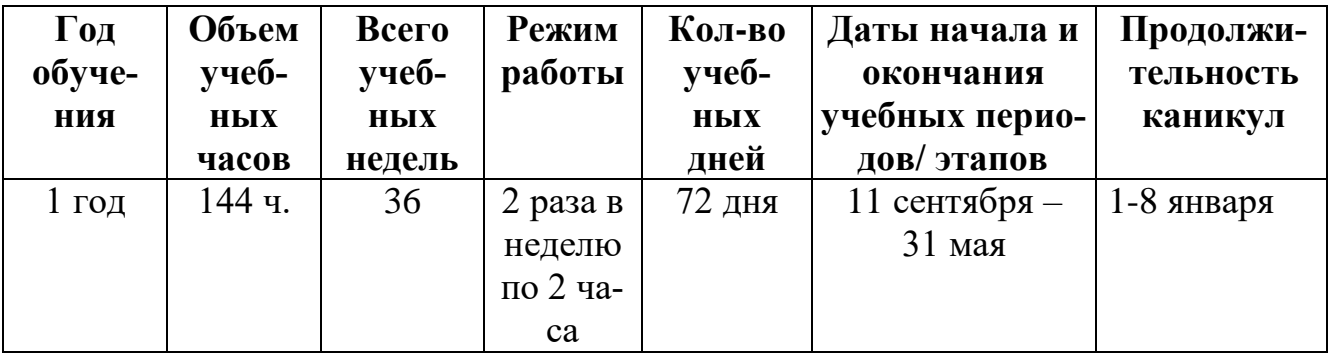

#### 2.1. Календарный учебный график

#### 2.2. Условия реализации программы

#### Методическое обеспечение.

На занятиях применяются следующие методы и приемы обучения:

- объяснительно-иллюстративный предъявление информации различными способами (объяснение, рассказ, беседа, инструктаж, демонстрация, работа с технологическими картами, схемами и др.);
- эвристический метод творческой деятельности (создание тематических сайтов и т.д.)
- программированный набор операций, которые необходимо выполнить в ходе выполнения практических работ (форма: компьютерный практикум, проектная деятельность);
- репродуктивный воспроизводство знаний и способов деятельности (форма: создание сайтов и конструкций по образцу, беседа, упражнения по аналогу).
- частично поисковый решение проблемных задач с помощью педагога;
- метод проблемного изложения постановка проблемы педагогам, решение ее самим педагогом, соучастие учащихся при решении.
- проектный разработка тематического сайта, нового роботехнического изделия и его презентация.

Реализация программы строится на принципах: «от простого к сложному». На первых занятиях используются все виды объяснительно-иллюстративных методов обучения: объяснение, демонстрация наглядных пособий. На этом этапе учащиеся выполняют задания точно по образцу и объяснению. В дальнейшем с постепенным усложнением технического материала подключаются методы продуктивного обучения такие, как метод проблемного изложения, частично-поисковый метод, метод проектов. В ходе реализации Программы осуществляется вариативный подход к работе.

Содержание программы предусматривает различные формы организации занятий - групповые, дифференцированно-групповые, фронтальные, индивидуальные, самостоятельные. Основная форма проведения занятий - традиционная. Также используются иные формы организации учебного занятия: беседа, показ мультимедийной презентации, практическая работа, решение практических заданий, соревнования, мини - проект, творческая работа, конструирование, презентация готовых работ.

Творчески активным учащимся предлагаются дополнительные или альтернативные задания.

Комбинированные занятия, состоящие из теоретической и практической частей, являются основной формой реализации данной Программы.

Педагогические технологии:

- Технология личностно-ориентированного обучения (дифференцированное, индивидуальное) ориентирована на создание условий для включения учащихся в естественную среду деятельности. Такое обучение помогает пробудить интерес, раскрыть возможности каждого, организовать индивидуальную, совместную познавательную и творческую деятельность.
- Технология сотрудничества (групповые технологии). Данная технология удобна для решения ситуационных задач и имеет обязательные элементы: постановка учебной задачи и инструктаж, планирование в группах, индивидуальное выполнение, обсуждение результатов, подведение итогов.
- Технология коллективного творческого дела способствует развитию творческих способностей общественно-активной личности через организацию совместной творческой деятельности с выходом на конечный результат. Это практические задания, моделирование дорожных ситуаций, исследовательские работы.
- Технология исследовательского (проблемного) обучения состоит из следующих элементов: постановка проблемы, знакомство с планом, поиск решения, выбор алгоритма решения, анализ, вывод. В данном случае обязательно создание проблемных ситуаций: противоречие, различные точки зрения на вопрос, побуждение делать соревнования, обобщения, выводы.

Алгоритм учебного занятия.

1. Организационный момент (приветствие, организационные вопросы, обсуж-

дение темы, целей и задач занятия);

- **2.** Объяснение нового материала;
- *3.* Закрепление и обобщение нового материала (обсуждение и закрепление изученногоматериала с помощью выполнения заданий на закрепление полученных знаний, умений и навыков, а также выполнения самостоятельной работы по теме)*;*
- **4.** Подведение итогов занятия (ответы на вопросы по теме занятия).

В рамках данной программы особое внимание уделяется гражданскопатриотическому, эстетическому, физическому, экологическому и духовнонравственному воспитанию, что соответствует реализуемой программе воспитания МБУ ДО ЦРТДЮ [\(http://crtdu-kis.ucoz.ru/14/programma\\_vospitanija\\_22-](http://crtdu-kis.ucoz.ru/14/programma_vospitanija_22-23.pdf) [23.pdf\)](http://crtdu-kis.ucoz.ru/14/programma_vospitanija_22-23.pdf)

#### *Материально-техническое обеспечение.*

Занятия по программе «Web-формат» проводятся в учебном кабинете МБУ ДО «ЦРТДЮ». Кабинет отремонтирован и оформлен в соответствии с требованиями к учебным помещениям федерального проекта «Успех каждого ребёнка». Кабинет имеет доступ к Интернет-сети и оснащён школьным оборудованием.

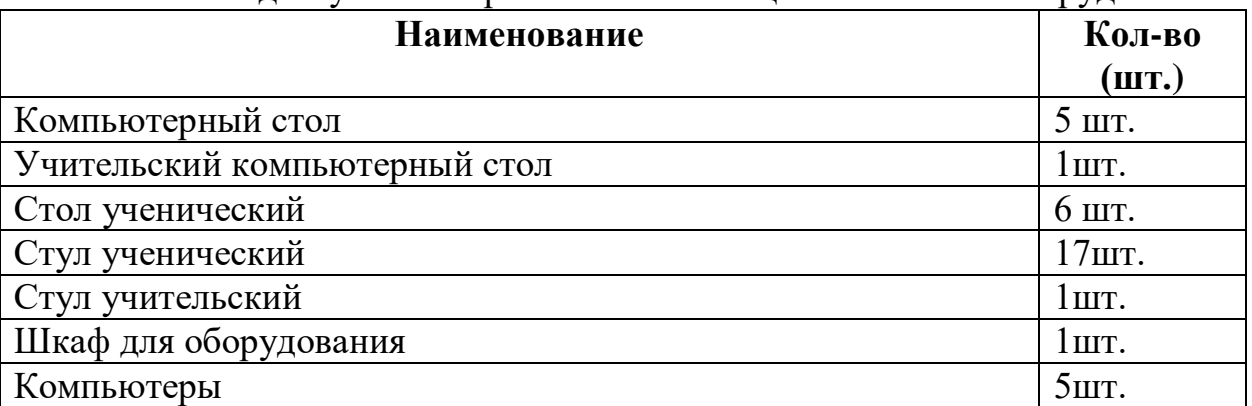

В том числе, при проведении занятий используется оборудование, приобретённое за счёт федерального бюджета в рамках модели «Мейкер» мероприятия по созданию новых мест в образовательных организациях различных типов для реализации дополнительных общеразвивающих программ всех направленностей Федерального проекта «Успех каждого ребёнка» национального проекта «Образование».

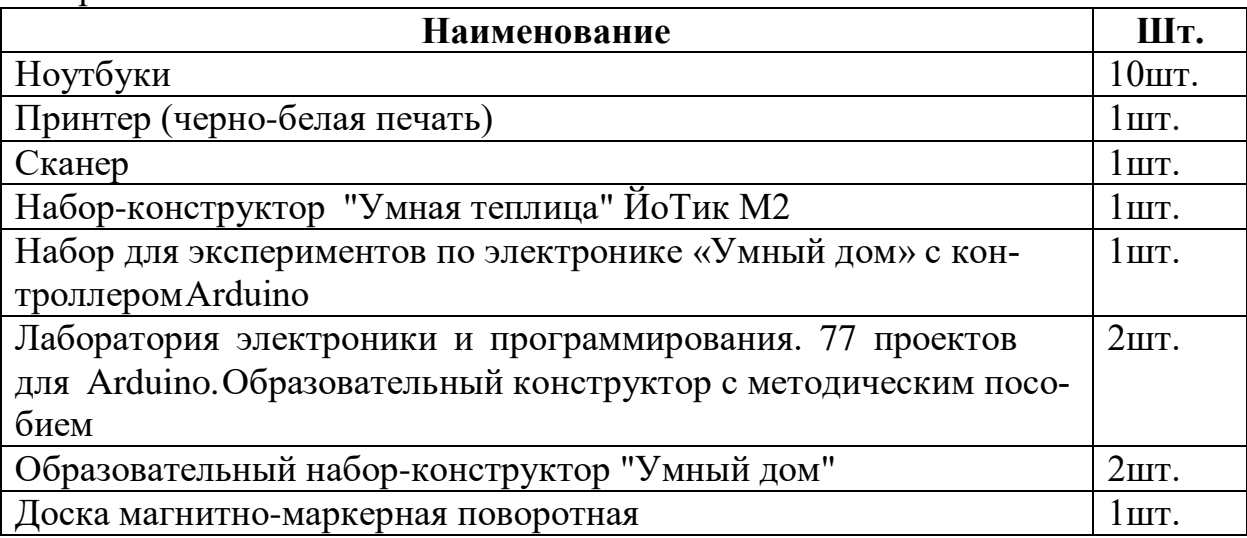

#### *Информационное обеспечение:*

 Киргизова Е.В. Web-технологии: от теории к практике: учеб. пособие / Е.В. Киргизова, А. В. Рубцов. – Красноярск: Сибирский федеральный университет,  $2018. - 160$  c.

- Справочник по Arduino на сайте [http://wiki.amperka.ru](http://wiki.amperka.ru/)
- Канал об Ардуионо на youtube.com «Заметки Ардуинщика»

 Канал об Ардуионо на youtube.com «Учимся программировать Arduino на визуальном языке Scratch с командой робототехников Карандаш и Самоделкин».

- Текстовый редактор Sublime text
- Текстовый редактор Блокнот
- Интернет-браузер
- Программа Arduino

*Кадровое обеспечение:* кадровое обеспечение разработки и реализации дополнительной общеобразовательной общеразвивающей программы осуществляется педагогом дополнительного образования, что закрепляется Профессиональным стандартом «Педагог дополнительного образования детей и взрослых (Приказ Минтруда России от 22.09.2021 № 652н).

#### **2.3. Формы контроля**

#### *Формы отслеживания и фиксации образовательных результатов.*

Для проверки эффективности и качества реализации программы применяются различные *виды контроля* и способы отслеживания результатов.

Виды *контроля* включают:

 *вводный контроль* проводится в начале учебного года с целью выявления образовательного уровня учащихся, на начало обучения и способствует подбору эффективных форм и методов деятельности для каждого учащегося;

*тематический контроль* проводится в конце изучения тем (разделов) программы. Позволяет определить степень сформированности знаний, умений и навыков по темам программы, это дает возможность своевременно выявлять пробелы в знаниях и оказывать учащимся помощь в усвоении содержания материала;

*итоговый контроль* проводится в мае, призван определить результаты обучения за год.

#### *Формы предъявления и демонстрации образовательных результатов.*

*Формой подведения итогов реализации программы* является презентация проектов.

Учащиеся могут принять участие в конкурсах технического творчества различного уровня.

#### **2.4. Оценочные материалы**

Используются различные формы проверки знаний учащихся:

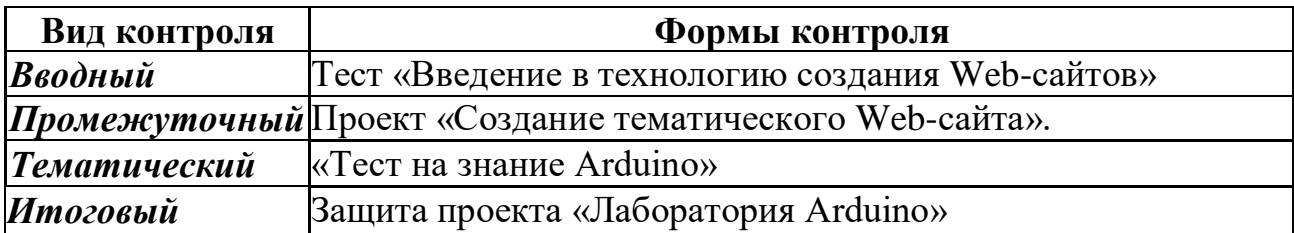

*Формы и методы оценивания результатов*: педагогическое наблюдение, создание ситуаций проявления качеств, умений.

*Формы фиксации результатов***:** протокол.

*Форма оценки:* уровень (высокий, средний, низкий).

#### **2.5. Методические материалы**

#### *Дидактические материалы*

- справочно-информационная литература;
- наглядные пособия,
- $\bullet$  схемы.
- таблицы,
- тесты,
- видеоматериал по разделам и темам;
- пошаговые инструкции;
- инструкции по технике безопасности.

#### **2.6. Список литературы**

#### *Основная литература:*

*- для педагога:*

- 1. Бордовская Н. В. Психология и педагогика: Учебник. Санкт-Петербург: Питер, 2019. - 620 c.
- 2. Дунаев В. В. HTML, скрипты и стили. Санкт-Петербург: БЧИ-Петербург, 2021. – 832 с.
- 3. Казакевич К.М. Лаборатория Arduino. Зеленогорск, 2019. 63с.
- 4. Маковский М.В. Сайтостроение. п.Кавказский, 2019. 74 с.
- 5. Матросов А.В., Сергеев А.О., Чаунин М.П. HTML 4.0. Санкт-Петербург.: БХВ – Санкт Петербург, 2017. – 672 с.
- 6. Муллен Р. HTML4: Справочник программиста.- Санкт-Петербург: Питер Ком, 2019. – 304 с.
- 7. Угринович Н.Д., Морозов В.В., Нечаев В.М. Москва: БИНОМ. Лаборатория Знаний, 2021. – 168 с.

8. Фролов А.В., Фролов Г.В. Создание Web-приложений: Практическое руководство. – Москва: Издательско-торговый дом «Русская Редакция»,  $2019. - 1040$  c.

### *- для учащихся:*

- 1. Андреева Е.В. Информатика. Основы алгоритмизации. Тетрадь с печатной основой. – Саратов: Лицей, 2018. – 80 с.
- 2. Симонович С.В., Евсеев Г.А. Практическая информатика: Учебное пособие для средней школы. Универсальный курс. – Москва: АСТ –ПРЕСС: Инфорком-Пресс, 2019. – 480 с.
- 3. Угринович Н. Д. Информатика и информационные технологии. Учебник для 10 — 11 классов. – Москва: Бином. Лаборатория Знаний, 2017. – 512 с.
- 4. Угринович Н. Д., Босова Л. Л., Михайлова Н. И. Практикум по информатике и информационным технологиям. Учебное пособие для общеобразовательных учреждений. - Москва: Бином. Лаборатория Знаний, 2020. - 400 с.
- 5. Сборник практических работ к авторской дополнительной образовательной программе «Web-мастер» (авторский);
- 6. Рекомендации по выполнению проекта сайта (авторский);
- 7. Методические указания и рекомендации по выполнению практических работ (авторская);
- 8. Информационная схема «Современные веб-стандарты».

### *Интернет-ресурсы:*

- 1. Ардуино: [Электронный ресурс]. URL:<https://www.arduino.cc/> Дата обращения (22. 05. 2023г.)
- 2. Тинкеркад: [Электронный ресурс]. URL: <https://www.tinkercad.com/circuits> Дата обращения (22.05.2023)

# КОНТРОЛЬНО-ОЦЕНОЧНЫЕ МАТЕРИАЛЫ

# **ВВОДНЫЙ КОНТРОЛЬ**

#### Тест: «Введение в технологию создания Web-сайтов»

Цель: оценка исходного (начального) уровня знаний и умений учащихся перед началом образовательного процесса по программе.

Форма проведения: тестирование

Содержание: учащиеся индивидуально отвечают на вопросы теста по темам: способы создания сайта, структура web-сайта, наполняемость сайта, размещение сайта в сети Интернет.

Форма оценки: уровень (высокий, средний, низкий).

#### Параметры оценки: выбор правильного ответа Критерии определения результата:

- оптимальный уровень 8 правильных ответов
- *хороший уровень*  $-5-7$  правильных ответов
- допустимый уровень менее 5 правильных ответов

#### Задания для вводного контроля:

1 вариант

- $1.$ Сайт можно создать, воспользовавшись:
- $\left( \right)$ языком программирования Си
- языком программирования Паскаль  $(2)$
- языком разметки гипертекста HTML  $(3)$
- электронными таблицами  $4)$
- $2.$ Проектированием структуры web-сайта занимается:
- системный администратор  $1)$
- web-программист  $(2)$
- web-дизайнер  $3)$
- $4)$ провайдер

#### При наполнении страниц сайта информационными материалами не  $3.$

#### следует:

- использовать пестрый фон  $1)$
- $(2)$ использовать одинаковые приемы форматирования абзацев
- избегать слишком длинных текстов  $3)$
- $4)$ применять краткие названия пунктов

#### Услуга размещения сайта на сервере, постоянно находящемся в сети  $\overline{4}$ .

#### Интернет:

- $1)$ адаптация
- $(2)$ моделинг
- $3)$ хостинг
- 4) проектирование

#### $5.$ Впишите пропущенные слова.

Представление структуры сайта в виде обеспечивает наглядное представлениеего содержания и помогает организовать — переходы  $\mathbf{c}$ одной страницы надругую.

Впишите понятие (термин). 6.

Схему страницы, на которой представлены элементы, имеющиеся на страницах сайта, называют дела.

#### 2 вариант

#### $1.$ Сайт можно создать:

- $1)$ воспользовавшись языком программирования Си
- воспользовавшись языком программирования Паскаль 2)
- сохранив документ в формате HTML  $3)$
- с помощью электронных таблиц  $4)$
- $2.$ Чтобы отличать теги от текста, их заключают в:
- фигурные скобки  $1)$
- угловые скобки  $(2)$
- $3)$ круглые скобки
- квадратные скобки  $4)$

#### При наполнении страниц сайта информационными материалами не  $3.$ следует:

ставить точку в названиях страниц, если они состоят из одного предложе- $1)$ ния

- $(2)$ использовать одинаковые приемы форматирования абзацев
- $3)$ избегать слишком длинных текстов
- $4)$ применять краткие названия пунктов

#### 4. Недостаток бесплатного хостинга:

- $1)$ доменное имя
- отсутствие вариантов размещения  $(2)$
- $3)$ коммерческая реклама от поставщика услуги
- $4)$ авторское право

#### 5. Впишите пропущенные слова.

Перед размещением сайта в сети Интернет следует провести его, чтобы убедиться в том, что он правильно отображается разными.

#### Впишите понятие (термин). 6.

Услугу по размещению сайта на сервере, постоянно находящемся в сети Интернет, называют

#### Ответы на тест ««Введение в технологию создания Web-сайтов»

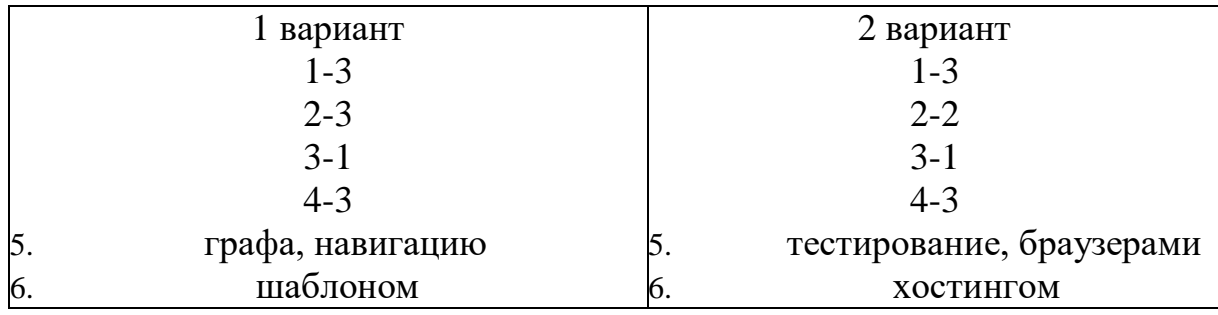

# **ПРОМЕЖУТОЧНЫЙ КОНТРОЛЬ**

### **Проект «Создание тематического Web-сайта».**

**Цель:** оценка качества усвоения учащимися содержания дополнительной общеобразовательной общеразвивающей программы по разделу «HTMLконструирование».

#### **Форма проведения:** проект

**Содержание:** Получение задания. Выполнение контрольного задания. Презентация творческого проекта. Самоанализ задания.

**Форма оценки:** уровень (высокий, средний, низкий).

## **Задания для тематического контроля:**

- 1. Анализ и проектирование сайта
- 2. Информационное наполнение сайта
- 3. Креатив, или визуальная составляющая сайта
- 4. Написание кода
- 5. Тестирование

**Параметры оценки:** знание языков HTML и CSS, правильность их применения при написании кода сайта.

#### **Критерии определения результата:**

- *оптимальный уровень* сайт создан при написании двух языков программирования: html и CSS, есть фон, картинки, видео и другие элементы и эффекты. Сайт работает правильно, нет ошибок.
- *средний уровень* сайт создан при написании двух языков программирования: html и CSS, есть некоторые элементы, эффекты. Сайт работает правильно, есть незначительные ошибки.
- *низкий уровень* сайт создан при написании одного языка программирования html, есть некоторые элементы, эффекты. Сайт работает правильно, нет ошибок.

# ПРОМЕЖУТОЧНЫЙ КОНТРОЛЬ

# **Тест: «Тест на знание Arduino»**

Цель: оценка качества знаний и умений по разделу «Лаборатория Arduino». Форма проведения: тестирование

Содержание: учащиеся индивидуально отвечают на вопросы теста.

Форма оценки: уровень (оптимальный, хороший, допустимый).

Параметры оценки: выбор правильного ответа

### Критерии определения результата:

- оптимальный уровень 19-20 правильных ответов
- хороший уровень 15-18 правильных ответов
- допустимый уровень менее 15 правильных ответов

1. Как называется модуль, который легко соединяется с разными исполняющими устройствами, позволяя создавать и роботов, и устройства автоматики, и приборы.:

A) Atmel B) LEGO Mindstorms EV3

C) Arduino D) Ни один из перечисленных вариантов

2. Какие МК являются основами Arduino:

A) Microchip B) Intel 8051

C) Hitachi H8/3297 D) ATMEGA8 и ATMEGA168

3. Что из предложенных вариантов компилирует программный код и загружает его в устройство Arduino.:

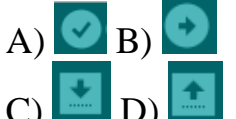

4. Где на ПО находится поле для отображения служебных сообщений. Например, уведомлений об успешной загрузке программы:

А) В меню программы В) В панели иконок

С) Ниже окна отображения информации D) Внизу после текстового

редактора

5. Платформа Arduino имеет 14 цифровых вход/выходов. Сколько из них могут использоваться как выходы ШИМ:

A)  $\text{Bce}$  B) 6

 $C(3D)4$ 

6. Как называется этот элемент

А) фоторезистор В) транзистор

С) ИК приемник D) ИК датчик движения

7. Какой функцией в программе можно назначить выводу порт ввода:

- A) pinMode(pin, INPUT);
- B) Serial.begin $(9600)$ ;

C) void loop  $()$   $\}$ 

D) val = Serial.read ():

8. Каждый из 14 цифровых выводов Uno может настроен как вход или выход.

 $A)$   $Ia$ 

B) Her

С) Только 1.2, 3, 4 – выходы, остальные входы

D) Только 1,2, 3, 4 – входы, остальные выходы

9. Что делает функция delay(n)?

А) Повторяет действие на n миллисекунд

В) Приостанавливает обработку программы на n миллисекунд

С) Прерывает программу на n миллисекунд

D) Переключает функцию

10. Для чего предназначен резистор?

А) Сопротивляться течению тока, преобразовывая его часть в тепло

В) Меняет сопротивление в зависимости от температуры

С) Преобразовывает электрическую энергию в механическую

D) Ничего из предложенного выше

11. Что такое Переменные?

А) Используется для повторения блока выражений, заключённых в фигурные скобки заданное число раз

В) Определяют начало и конец блока функции или блока выражений

С) Это способ именовать и хранить числовые значения для последующего использования программой

D) Открывают последовательный порт и задаёт скорость для последовательной передачи данных.

12. Каким образом обычно черный провод земля подключается к плате

A) К VIN выводу

- **B)** К AREF выводу
- С) К GND выводу
- D) К А0 выводу

13. Какая библиотека используется для работы с LCD дисплеем?

- $(A)$ #include
- B) #include
- $C$ ) #include

D) #include

14. Какую функция используется для выключения светодиод:

A) digitalWrite(ledPin, LOW); B) digitalRead(ledPin, HIGH);

15. Какую флеш-память имеет микроконтроллер ATmega168 на Arduino?

- A) 16 K<sub>6</sub>
- В) 1024 байта
- С) 512 байта
- D) 32 байта
- 16. Как можно сделать блок комментарий в Arduino:
- A) с помощью () B) с помощью //
- С) с помощью  $\{ \}$  D) с помощью /\* \*/

17. Какая функция записывает псевдо-аналоговое значение, используя схему с широтно-импульсной модуляцией (PWM), на выходной вывод, помеченный как PWM?

A) pinMode(pin, INPUT); B) analog Witte (pin, value)

C) analogRead (pin) D) digitalRead (pin)

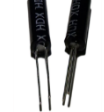

18. Какой это датчик:

А) Датчик света В) Датчик температуры

C) Датчик вибрации D) Ультразвуковой датчик

19. Библиотека Stepper предоставляет удобный интерфейс управления:

A) LED дисплейем В) Шаговыми двигателями

С)Фоторезистором D) Сервоприводом

20. Язык программирования Arduino основан на

A) Wiring, Processing,  $C/C++B$ ) Visual Basic

C) Python, Java D) Assembler

# ИТОГОВЫЙ КОНТРОЛЬ

### Защита проектов «Лаборатория Arduino»

Цель: оценка качества знаний и умений за весь период обучения.

Форма проведения: проект

Содержание: Подключение платы Arduino, язык программирования C++, написание алгоритмов,

Форма оценки: уровень (соответствует, в целом соответствует, не соответcTByeT).

#### Задания для итогового контроля:

- Подключить микроконтроллер к ПК 1.
- $2.$ Выбрать датчик (освещения, влажности, температуры...)
- 3. Актуальность
- $\overline{4}$ . Необходимые детали
- 5. Схема подключения деталей (описание, комментарии)
- $6.$ Используемые библиотеки
- $7.$ Скетч с комментариями
- 8. Тестирование
- 9. Видео экрана с реализацией
- $10.$ Вывод

Параметры оценки: знание языка программирования C++, умение работать со схемами.

### **Критерии определения результата:**

- *оптимальный уровень* микроконтроллер и датчик подключены и запрограммированы правильно. Всё работает.
- *средний уровень* микроконтроллер подключен верно, в программировании датчика есть ошибки.
- *низкий уровень* микроконтроллер подключен верно, в программировании датчика есть ошибки.

### **TE3AVPVC**

Авторизация - процесс входа пользователя на сайт (для гурманов - процесс проверки прав на выполнение определенного действия).

База данных - место, где хранятся данные веб-приложения (сайта).

Браузер - программа, с помощью которой просматривают страницы в интерне-Te.

Веб-приложение – программа, работающая в браузере.

Веб-сервер – сервер, который обрабатывает запросы вашего веб-приложения.

Веб-сервис - веб-приложение, предназначенное для обработки специфических программных запросов. Например, это может быть программное извлечение данных из 1С.

Верстка - способ организации страницы сайта.

Дизайн - средство для правильной подачи информации.

Интерфейс - совокупность возможностей, элементов управления и графических элементов для пользователя или роли. Интерфейс - это способ взаимодействия пользователя с системой.

Контент - текстовое или визуальное содержание вашего сайта.

Логин - идентификатор человека в системе.

Личный кабинет - совокупность страниц, предназначенных для определенной роли в системе. Закрытый раздел сайта.

Пользователь - зарегистрированный член вашей системы, имеющий свой логин и пароль.

Рассылка - часть системы, предназначенная для массовой отправки пользователям системы некоторых сообщений по СМС или email.

Сайт - программа, которая позволяет отображать информацию в интернете и обрабатывать различные данные.

Скриншот - снимок экрана. Делается при помощи клавиши Print Screen либо с помощью специализированных программ (Яндекс. Диск, clip2net и др.)

Хостинг - место на диске, хостинг компании. Это место используется для хранения вашего веб приложения. Является упрощенным вариантом размещения вашего веб приложения.

**CMS** - система управления контентом. Позволяет создавать и редактировать содержимое вашего сайта, не применяя навыки программирования или верстки.

CSS - (Cascading Style Sheets, что в переводе означает «каскадные таблицы стилей») — это язык разметки, используемый для визуального оформления вебсайтов.

**HTML** (от английского HyperText Markup Language) — это язык гипертекстовой разметки текста. Он нужен, чтобы размещать на веб-странице элементы: текст, картинки, таблицы и видео.

**HTML** разметка - тело страницы, которая отображается в браузере.